### H.U.B Vendor Search Instructions

The Centralized Master Bidders List (CMBL) is a master database used by the State of Texas Purchasing entities to develop a mailing list for Vendors to receive bids based on the products or services they can provide. (Comptroller.Texas.Gov)

You will be able to search for Texas Certified Historically Underutilized Businesses (HUBs) Vendors from the Texas Comptroller of Public Accounts website:

https://mycpa.cpa.state.tx.us/tpasscmblsearch/tpasscmblsearch.do

From the CMBL/HUB Directory change to "HUBs on CMBL" to perform a search for HUB Vendors.

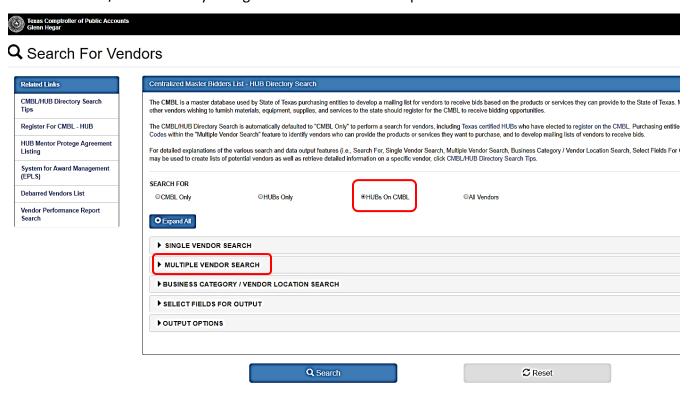

Click Multiple Vendor Search to enter your Commodity Code(s), Class and Item.

Use the NIGP Class and Item Codes within the "Multiple Vendor Search" to identify Vendors who can provide the products or services for your requirements.

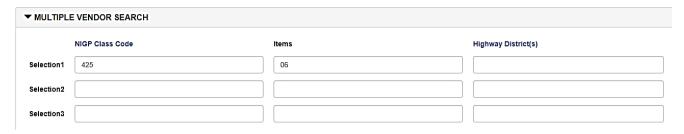

Click Business Category / Vendor Location Search

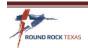

## H.U.B Vendor Search Instructions

The City of Round Rock resides in both Travis and Williamson Counties, you will need to run separate reports for each County. Select the County from the dropdown.

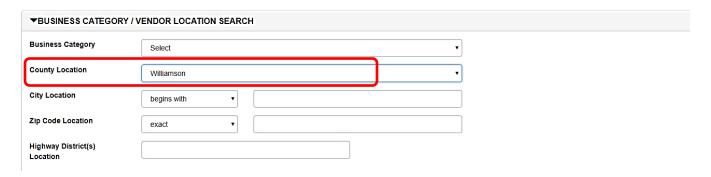

#### Click Select Fields for Output

CMBL has a default list, you can remove the fields not needed by clicking on the X. You can add other options by clicking on more options.

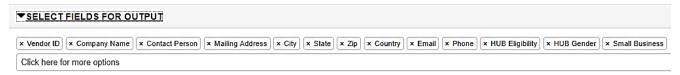

It's recommended that you add the Business Description.

Your selection Pane should then look like this:

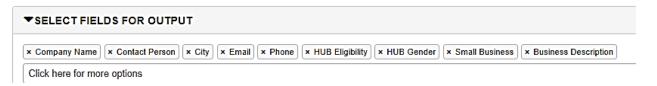

#### Click **Output Options** for your report.

Select Excel Spreadsheet. Click Search

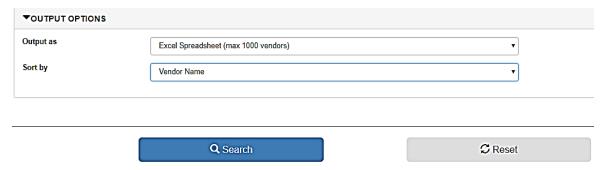

Save this report to go along with your City of Round Rock Vendor Search.

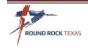

# H.U.B Vendor Search Instructions

| Company Name                        | Contact Person           | City              | Email                             | Phone        | Business Description                                                                                                   | HUB Eligib | HUB Gend | Small Bus | CMBL Sta | t HUB Sta |
|-------------------------------------|--------------------------|-------------------|-----------------------------------|--------------|----------------------------------------------------------------------------------------------------|------------|----------|-----------|----------|-----------|
|                                     |                          |                   |                                   |              | 180 Office Solutions is a full service office furniture dealership. Our                                                |            |          |           |          |           |
| 180 OFFICE                          |                          |                   |                                   |              | services include space planning and design, site surveys, and                                                          |            |          |           |          |           |
|                                     |                          | DOUBLE DOCK       | # Q100-#i                         | F42 002 0202 | corporate relocation. We offer a variety of office furniture including specialty and environmentally friendly products |            |          | v         | Yes      | No        |
| SOLUTIONS, LLC<br>ARRIBA SCIENTIFIC | wyatt russell            | ROUND ROCK        | wyatt@180office.com               | 312-992-0392 |                                                                                                    |            |          | Yes       | res      | NO        |
| ARRIBA SCIENTIFIC                   |                          |                   | H = 11                            |              | Distributor of Laboratory, Medical, Safety, Forestry, Computer and                                                     | wo         | _        |           |          |           |
|                                     | Pres./                   | HUTTO             | ycarroll@arribascientific.com     | 512-846-2683 | Network Equipment and Supplies                                                                                         | WO         | F        | Yes       | Yes      | Yes       |
|                                     |                          |                   |                                   |              | Bullchase, Inc. is a value added reseller of Maintenance, Repair &                                                     |            | _        |           |          | l         |
| BULLCHASE, INC.                     | Marianne Galea           | CEDAR PARK        | marianne@bullchase.com            | 888-558-2855 | Operations (MRO) products.                                                                                             | wo         | F        | Yes       | Yes      | Yes       |
| EAGLE OFFICE                        |                          |                   |                                   |              | office supplies, office furniture, printing, promotional products,                                                     |            |          |           |          |           |
| PRODUCTS LLC                        | Jay Hoffman              |                   | jay@eagleop.com                   |              | janitorial & breakroom supplies                                                                                        |            |          | Yes       | Yes      | No        |
|                                     | Tommy Trcka              | AUSTIN            | tommy.trcka@officedepot.com       | 512-765-7540 |                                                                                                    |            |          | No        | Yes      | No        |
|                                     |                          |                   |                                   |              | OFFICE & COMPUTER SUPPLIES, MRO PRODUCTS, INDUSTRIAL &                                                                 |            |          |           |          |           |
|                                     |                          |                   |                                   |              | CONSTRUCTION SUPPLIES, OFFICE FURNITURE, CUSTOM PRINTING                                                               |            |          |           |          |           |
| PDME                                | Paul David Morrison      | CEDAR PARK        | nmorrison@pdme.com                | 512-335-7173 | AND STAMPS                                                                                                    | BL         | M        | Yes       | Yes      | Yes       |
| V-QUEST OFFICE                      |                          |                   |                                   |              |                                                                                                    |            |          |           |          |           |
| MACHINES &                          |                          |                   |                                   |              |                                                                                                    |            |          |           |          |           |
| SUPPLIES, LTD.                      | TARA L. BROWN            | GEORGETOWN        | tara@v-questtx.com                | 512-763-8800 | Remanufactured Toner/Ink, Office Supplies, Barcode products                                                            | wo         | F        | Yes       | Yes      | Yes       |
|                                     |                          |                   |                                   |              | Commercial office furniture designer and dealer. Sells traditional                                                     |            |          |           |          |           |
|                                     |                          |                   |                                   |              | office, medical, educational, and many other types of commercial                                                       |            |          |           |          |           |
| WORKSCAPE                           |                          |                   |                                   |              | furniture. Also do design, layout, project management,                                                                 |            |          |           |          |           |
| DESIGNS LLC                         | James Kopecky            | ROUND ROCK        | james@workscapedesigns.com        | 737-802-3137 | consultation, installation, and relocation.                                                                            | wo         | F        | Yes       | Yes      | Yes       |
|                                     |                          |                   |                                   |              |                                                                                                    |            |          |           |          |           |
| Date : 2018/10/18 16:               | 42:51                    |                   |                                   |              |                                                                                                    |            |          |           |          | -         |
| MBL SUMMARY                         |                          |                   |                                   |              |                                                                                                    | 1          |          |           |          | +         |
|                                     | lors ,5 are Hubs , Inclu | dos O Inactivo Va | andors                            |              |                                                                                                    | ·          |          |           |          | +         |
|                                     |                          |                   | Code=425,Section1 Item(s)=(06),Lo |              | <u> </u>                                                                                                    |            |          |           |          | +         |

This list gives you the summary total of Vendors and the number of HUBs in Williamson Country. Repeat with Travis Country.

If no Historically Underutilized Businesses are available, then you must show documentation that effort was made. Print the page of the results to add to your documentation.

You now have a complete list of Vendors from the City Vendor List and the CMBL. You may add and contact additional Vendors identified through research that are not on these lists. To complete and RFQ (Request for Quote) the goal is to contact at least 2 HUB vendors (if available) and as many vendors as is needed is to collect 3 or more quotes.

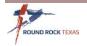